## **Diferenţiabilitate-laborator**

Pentru calculul diferențial folosim Symbolic math, deoarece o expresie simbolică poate fi derivată, în timp ce o functie din Matlab nu

Pentru a deriva funcția reală de variabila reală *f*, folosim funcția diff și anume f1=diff(f); pentru a calcula *f'(a)* vom scrie subs(f1,x,a).

• Să calculăm *f* '(3) în cazul funcţiei  $f(x) = \frac{1}{x^2 + 1}$  »syms x  $\sqrt{2+1}$ ; f1=diff(f) » subs(f1,x,3)

• Să calculăm  $f'(2)$  pentru  $f(x) = ln(x + \sqrt{x^2 + 1})$ 

```
 syms x
    \sqrt{\frac{1}{2}}=log(x+sqrt(x^2+1));f1=diff(f,x)
Expresia derivatei este complicată, e nevoie de simplificări, cu instrucțiunea simplify obținem:
     »simplify(f1) 
     » subs(f1,x,2)
```
• Să calculăm utilizănd Matlab *f* ′(2) pentru funcţia  $f(x) = \arcsin \frac{2x}{x^2 + 1}$ ; reamintindu-ne că funcția nu este derivabilă în *x* = ±1 să verificăm ce răspuns primim dacă vom cere să calculeze de *f* ′(1) :

 »syms x  $\sqrt{x}$  f=asin(2\*x/(x^2+1)); f1=diff(f,x) »subs(f1,x,2) » subs(f1,x,1)

• Pentru a determina rădăcinile derivatei funcţiei  $f(x) = \arctg \frac{2x}{x^2 + 16}$  vom calcula derivata și vom rezolva

ecuația  $f'(x) = 0$ , folosind funcția solve.

```
 »f=atan((2*x)/(x^2+16)); f1=diff(f,x) 
 »froots=solve(f1)
```
Pentru a desena o funcție a cărei expresie simbolică o avem putem folosi funcția fin=inline(vectorize(f)), care "*vectorizează*", adică redefineşte funcţia pentru a fi în stare să opereze cu vectori; vor fi înlocuite astfel operaţiile **\*, ^, /**  cu **.**\*, **.^**, **. /** . În continuare se procedează cum am studiat deja.

• Considerăm  $f(x) = \sqrt{x^2 - x + 1}$  ca fiind expresie simbolică și să-i desenăm graficul, folosind instrucțiunea plot, deci "vectorizând-o"

 »f=sqrt(x^2-x+1); »fin=inline(vectorize(f))  $x=-5:1:6; plot(x,fin(x),k')$ 

Calculul vectorului tangent, versorului tangent, respectiv vectorului normală la o curbă din  $\mathbb{R}^2$  sau  $\mathbb{R}^3$  este relativ anevoios în unele cazuri,.

Să calculăm în cazul elicei de ecuații parametrice  $x = \cos t$ ,  $y = \sin t$ ,  $z = t$ ,  $t \in [0, 2\pi]$ , vectorul tangent, versorul tangent, respectiv vectorul normală.

Declarăm utilizarea calculului simbolic și scriem ecuațiile parametrice ale curbei

» syms t » elice=[cos(t),sin(t),t]

Definim funcția ce calculează lungimea vectorului  $(f(t), g(t), h(t))$ , funcție ce o numim lungime, neputând folosi numele de normă, care în Matlab se refera la un calcul cu numere (nu cu funcţii)

» lungime=inline('sqrt(v\*transpose(v))')

Ştiind că vectorul tangent este derivata  $(f'(t), g'(t), h'(t))$ , calculăm:

» tgelice=diff(elice)

Calculăm norma (lungimea) vectorului găsit

»lungime(tgelice)

Cerem o simplificare, pentru a avea un rezultat "frumos"; notăm cu n pentru a ne reaminti că este o normă (din punct de vedere matematic)

»n= simplify(ans)

Acum putem determina versorul tangent:

» versortgelice=tgelice/n

Derivata versorului tangent este vectorul normală:

- » normelice=diff(versortgelice)
- Să calculăm vectorul tangent, versorul tangent şi vectorul normală, în cazul lemniscatei lui Bernoulli, curbă ale cărei ecuaţii parametrice sunt:

$$
x = \sqrt{\cos 2t} \cdot \cos t, \ y = \sqrt{\cos 2t} \cdot \sin t, t \in \left[-\frac{\pi}{4}, \frac{\pi}{4}\right] \cup \left[\frac{3\pi}{4}, \frac{5\pi}{4}\right]
$$

» syms t

- » lemniscata=[(sqrt(cos(2\*t)))\*cos(t),(sqrt(cos(2\*t)))\*sin(t)];
- » tglemniscata=diff(lemniscata)
- » lungime=inline('sqrt(v\*transpose(v))')
- »n= simplify( lungime(tglemniscata) )

»versortglemniscata=tglemniscata/n

» normallemniscata=simplify(diff(versortglemniscata))

Putem desena lemniscata, în Symbolic math folosind instructiunea ezplot, specificând axis normal, dispar eventualele erori de scalare.

- » ezplot(lemniscata,[0,2\*pi]); axis normal
- Să calculăm vectorul tangent, versorul tangent și vectorul normală, în cazul cardioidei, curbă de ecuații parametrice:  $x = (1 + \cos t) \cdot \cos t$ ,  $y = (1 + \cos t) \cdot \sin t$ ,  $t \in [0, 2\pi]$ . În final să desenăm, cardioida, în acest tool-box

Lungimea unei curbe, de ecuații parametrice  $\begin{cases} x = f(t) \\ y = g(t) \end{cases}$  *t*  $\in [a, b]$  se calculează cu formula  $\overline{a}$ ⎨  $\left($ = =  $L_{\nu} = \frac{1}{2} \left( \frac{f'(t)}{f(t)} \right)^2 + \left( \frac{g'(t)}{g(t)} \right)^2 dt$ *b*  $a_{\gamma} = \int_{a} \sqrt{(f'(t))^{2} + (g'(t))^{2}} dt$ . *b*

Pentru calculul integralei  $\int f(t)dt$  în Matlab, vom scrie int(f,a,b), pentru expresii relativ simple ale lui f. Dacă integrala pare mai complicată folosim double(int(f,a,b)), caz în care integrala se rezolvă numeric. *a*  $f(t)dt$  în Matlab, vom scrie int(f,a,b), pentru expresii relativ simple ale lui f

• Să calculăm lungimea elipsei de ecuații parametrice  $\begin{cases} x = 3 \cos t \\ y = 2 \sin t \end{cases}$ ,  $t \in [0, 2\pi]$  $\overline{a}$ ⎨  $\sqrt{2}$  $x = 3 \cos t$ <br> $y = 2 \sin t$ , t  $x = 3 \cos t$ 

 $p_1 = 3*cos(t); q = 2*sin(t); f_1 = diff(f,t); q_1 = diff(g,t); s=simplify(sqrt((f_1)^2+g_1)^2); double(int(s, 0, 2*pi))$ 

Am cerut și simplificarea funcției de integrat, pentru a calcula mai repede integrala.

• Să calculăm lungimea cardioidei, curbă de ecuații parametrice:

 $f(t) = (1 + \cos t) \cdot \cos t$ ,  $g(t) = (1 + \cos t) \cdot \sin t$ ,  $t \in [-\pi, \pi]$ 

 $*f=(1+cos(t))^*cos(t);g=(1+cos(t))^*sin(t);f1=diff(f,t);g1=diff(g,t);$ »s=simplify(sqrt((f1)^2+(g1)^2));double(int(s,-pi,pi))

Putem calcula derivate de ordin superior utilizând Matlab, dar nu reuşim să stabilim formula derivatei de ordin *n* .

• Pentru a calcula derivatele  $f^{(5)}(2)$ ,  $f^{(15)}(2)$ , pentru  $f(x) = \sqrt{x^2 + 1}$ , vom scrie un program care calculează derivatele până la ordinul 100, lăsând cititorului să calculeze de exemplu  $f^{(99)}(2)$ .

 La derivate de ordin mai mare este preferabil să cerem direct formula derivatei, după ce au fost făcute simplificările.

```
 »syms x 
»f(1)=sqrt(x^2+1); i=2; while i<100 f(i)=diff(f(i-1),x);i=i+1;end 
» simplify(f(5)) 
 » subs(ans,x,2)
 » simplify(f(15)) 
 » subs(ans,x,2)
```
Polinomul lui Taylor pentru o expresie simbolică se obține direct, cu instrucțiunea taylor(f,n,x<sub>0</sub>), unde *n* este gradul polinomului.

• Să scriem polinomul Taylor de grad 8 asociat funcției  $f: (-1, +\infty) \to \mathbf{R}$ , definită prin  $f(x) = \ln(x+1)$  în punctul  $x_0 = 2$ , să desenăm în același sistem de axe funcția și polinomul asociat.

 »syms x » log(x+1);g=taylor(f,8,2)

Pentru a desena în Symbolic Math graficele a două funcții în același sistem de axe cerem:

```
ezplot(f,[a,b]); hold on; ezplot(g,[a,b]); hold off
```
Instructiunea hold on se foloseste pentru ca output-ul de la prima instructiune să fie retinut și afișat doar după ce este scrisă instrucțiunea hold off

»ezplot(f,[-1,10]);hold on;ezplot(g,[-1,10]);hold off

Să desenăm aceste grafice, folosind functia plot, ceea ce ne permite să alegem culoarea, respective stilul fiecărui grafic:

```
syms x 
\sqrt{\frac{1}{5}} f=log(x+1); g=taylor(f,8,2);
 » fin=inline(vectorize(f)) 
 » gin=inline(vectorize(g)) 
\bar{x} x=-.99:.1:7;plot(x,fin(x),'k*',x,gin(x),'k')
```
• Să scriem polinomul Taylor de gradul 7, în  $x_0 = 0$ , pentru funcția  $f: (-2,2) \rightarrow \mathbf{R}$  definită de  $f(x) = \ln \sqrt[3]{\frac{x+2}{2-x}}$ şi să desenăm acest polinom şi funcţia *f* în acelaşi sistem de coordonate.

 syms x » f=(1/3)\*log((x+2)/(2-x));g=taylor(f,7,0); » fin=inline(vectorize(f)) »gin=inline(vectorize(g))  $\rightarrow$  x=-1.95:.01:1.95; plot(x,fin(x),'k<sup>\*'</sup>,x,gin(x),'k')

Am prezentat dezvoltări în serie Taylor în cazuri oarecum clasice. În continuare vom desena termeni ai şirului sumelor parțiale ale seriilor respective și funcția, în același sistem de axe.

• Să desenăm termenii  $s_{10}$ ,  $s_{20}$   $(s_n(x)) = \sum_{k=1}^{\infty} \frac{f^{(k)}(0)}{k!}$ . *n k*  $^{(k)}(0)$ <sub>x</sub> $_k$  $s_n(x) = \sum_{k=1}^n \frac{f^{(k)}(0)}{k!} \cdot x$ 1  $(k)$  $f(x) = \sum_{k=1}^{n} \frac{f^{(k)}(0)}{k!} \cdot x^k$ , din dezvoltarea în serie a funcției  $f(x) = e^{-3x}$  și

funcția în același sistem de axe.

» syms x  $\sqrt{\frac{2}{5}}$  f=exp(-3\*x);  $*$  ft10=taylor(f,11,0) »ft20=taylor(f,21,0) » fin=inline(vectorize(f));ft10in=inline(vectorize(ft10)); ft20in=inline(vectorize(ft20)); »x=-4:.1:4; plot(x,fin(x),'k\*',x,ft10in(x),'k',x,ft20in(x))

• Să desenăm termenii  $s_9$ ,  $s_{26}$  din dezvoltarea în serie a funcției  $f(x) = \sin^2 x$  și funcția în același sistem de axe:

```
 »syms x 
 »f=(sin(x))^2;ft9=taylor(f,10,0);ft26=taylor(f,27,0); 
 »ft9in=inline(vectorize(ft9));fin=inline(vectorize(f));ft26in=inline(vectorize(ft26)); 
 »x=-3:.1:3; plot(x,fin(x),'k*',x,ft9in(x),'k',x,ft26in(x))
```
Vom scrie, folosind Matlab, sumele parţiale ale dezvoltării în serie a unei funcţii, sume care sunt dificil de determinat folosind metodele calculului științific:

• Să scriem termenul  $s_{19} = \sum_{k=0}^{\infty} \frac{f^{(k)}(0)}{k!}$ . 19 0  $(k)$  $19 = \sum_{k=0}^{ } \frac{ }{ k!}$ (0) *k*  $^{(k)}(0)$ <sub>x</sub> $_k$  $s_{19} = \sum_{k=0}^{19} \frac{f^{(k)}(0)}{k!} \cdot x^k$  din dezvoltarea in serie Taylor a funcției  $f(x) = \arcsin \frac{2x}{1+x^2}$ *x*  $f(x) = \arcsin \frac{2x}{1 + x^2}$ ; trebuie

menționat că această dezvoltare se poate face pe (−1,1), cu toate că domeniul de definiție este **R**,

»syms x

» f=asin(2\*x/(1+x^2)); ft19=taylor(f,20,0)

Pentru a calcula derivatele parțiale ale unei expresii simbolice  $f(x, y)$  declarăm înainte de a scrie funcția syms x y. (dacă expresia simbolică este  $f(x, y, z)$ , vom scrie syms x y z). Pentru a determina  $\frac{\partial f}{\partial x}(x, y)$  $\frac{\partial f}{\partial x}(x, y)$  de exemplu vom cere fx=diff(f,x), iar pentru a calcula  $\frac{\partial f}{\partial x}(a, b)$ ∂  $\frac{\partial f}{\partial x}(a, b)$  vom scrie în continuare subs(fx,[x,y],[a,b]).

• Să calculăm derivatele parțiale de ordinul I ale funcției  $f: \mathbf{R} \setminus \{(0,0)\} \to \mathbf{R}$   $f(x, y) = \frac{x+y}{\sqrt{x^2 + y^2}}$ 2  $(x, y)$  $x^2 + y$  $f(x, y) = \frac{x + y}{\sqrt{y}}$ +  $=\frac{x+y^2}{\sqrt{2}}$  și apoi să

```
calculăm \frac{\partial f}{\partial x}(2,1)∂
                  \frac{\partial f}{\partial z}(2,1):
   »syms x y 
    » f=(x+y^2)/sqrt(x^2+y^2);
```

```
 »fx=diff(f,x)
```
» simplify(fx)

Forma inițială a lui  $\frac{\partial f}{\partial x}(x, y)$  $\frac{\partial f}{\partial x}(x, y)$  a fost complicată și a fost nevoie de instrucțiunea simplify; pentru calculul lui *f*

 $\frac{y}{y}(x, y)$ ∂  $\frac{\partial f}{\partial x}(x, y)$  ne propunem pentru economie să combinăm cele două instrucțiuni:

» fy=simplify(diff(f,y)) Să calculăm  $\frac{\partial f}{\partial x}(2,1)$ ∂  $\frac{\partial f}{\partial x}$  (2,1) :  $\sqrt{m}$ =subs(fx,[x,y],[2,1])

• Să calculăm derivatele parţiale de ordinul I ale funcţiei

$$
f(x, y, z) = \frac{x}{y} + \frac{y}{z} + \frac{z}{x}, x \neq 0, y \neq 0, z \neq 0
$$
  
\n
$$
\text{syms } x \text{ y } z
$$
  
\n
$$
\text{syms } x \text{ y } z
$$
  
\n
$$
\text{syms } x \text{ y } z
$$
  
\n
$$
\text{syms } x \text{ y } z
$$
  
\n
$$
\text{syms } x \text{ y } z
$$
  
\n
$$
\text{syms } x \text{ y } z
$$
  
\n
$$
\text{syms } x \text{ y } z
$$
  
\n
$$
\text{syms } x \text{ y } z
$$
  
\n
$$
\text{syms } x \text{ y } z
$$
  
\n
$$
\text{syms } x \text{ y } z
$$
  
\n
$$
\text{syms } x \text{ y } z
$$
  
\n
$$
\text{syms } x \text{ y } z
$$
  
\n
$$
\text{syms } x \text{ y } z
$$
  
\n
$$
\text{syms } x \text{ y } z
$$
  
\n
$$
\text{syms } x \text{ y } z
$$
  
\n
$$
\text{syms } x \text{ y } z
$$
  
\n
$$
\text{syms } x \text{ y } z
$$
  
\n
$$
\text{syms } x \text{ y } z
$$
  
\n
$$
\text{syms } x \text{ y } z
$$
  
\n
$$
\text{syms } x \text{ y } z
$$
  
\n
$$
\text{syms } x \text{ y } z
$$
  
\n
$$
\text{syms } x \text{ y } z
$$
  
\n
$$
\text{syms } x \text{ y } z
$$
  
\n
$$
\text{syms } x \text{ y } z
$$
  
\n
$$
\text{syms } x \text{ y } z
$$
  
\n
$$
\text{syms } x \text{ y } z
$$
  
\n
$$
\text{syms } x \text{ y } z
$$
  
\n
$$
\text{syms } x \text{ y } z
$$
  
\n
$$
\text{syms } x \text{ y } z
$$
  
\n
$$
\text
$$

Pentru a determina matricea jacobiană a funcției:  $f(x_1,...,x_k) = (f_1(x_1,...,x_k),..., f_m(x_1,...,x_k))$  vom scrie:

$$
\text{syms } x_1, \ldots, x_k
$$
\n
$$
\text{sf=}[f_1(x_1, \ldots, x_k), \ldots, f_m(x_1, \ldots, x_k)); w = [x_1, \ldots, x_k]; \text{ J} = \text{jacobian}(f, w)
$$

Dacă dorim să calculăm jacobiana în punctul  $(a_1,...,a_k)$ , vom scrie:

 $\n y \text{J1} = \text{subs}(J, [x_1, \ldots, x_k], [a_1, \ldots, a_k])$ 

• Să calculăm matricea jacobiană în punctul curent și apoi în punctul (1,2,3) pentru funcția

 $f(x, y, z) = (x \cdot y \cdot z, x^2 + y^2 + z^2):$ 

» syms x y z » f=[x\*y\*z,x^2+y^2+2\*z^2];w=[x,y,z];J=jacobian(f,w) »J1=subs(J,[x,y,z],[1,2,3])

• Să calculăm jacobianul functiei  $f:[0,+\infty)\times(0,2\pi]\times(0,\pi]$  definită prin  $f(r, \theta, \varphi) = (r \sin \theta \cos \varphi, r \sin \theta \sin \varphi, r \cos \theta)$ , în punctul curent:

```
syms r th phi 
 »F=[r*sin(th)*cos(phi),r*sin(th)*sin(phi),r*cos(th)];w=[r,th,phi]; 
 »J1=simplify(det(jacobian(F,w)))
```
Dacă funcția  $f : A \to \mathbf{R}$ ,  $A \subset \mathbf{R}^n$ , este diferențiabilă în  $a \in \text{int } A$ , vectorul gradient al lui f în  $a$ ,  $\nabla f(a)$  este de fapt matricea jacobiană a lui f în a și astfel pentru a calcula gradientul funcției  $f(x, y, z)$  vom scrie

gradf=jacobian(f,[x,y,z]).

Formula de calcul a derivatei după un versor, în cazul unei funcții diferențiabile poate fi scrisă ca fiind  $\frac{df}{ds}(a) = \langle s, \nabla f(a) \rangle$ , formă ce ne va fi utilă în calculele ce urmează:

- Să calculăm  $\frac{df}{ds}(1,2)$  dacă  $s = \left(\frac{\sqrt{3}}{2}, \frac{1}{2}\right)$ ⎠ ⎞  $\parallel$ ⎝ ⎛  $s = \left(\frac{\sqrt{3}}{2}, \frac{1}{2}\right)$  și  $f(x, y) = \sqrt{x^2 + 2y^2 + 1}$ : »syms x y ».  $f=sqrt(x^2+2^xy^2+1)$ ; gradf=jacobian(f,[x,y]) » w=subs(gradf,[x,y],[1,2]) » s=[sqrt(3)/2,1/2]; fs=w\*s'
- Să calculăm  $\frac{df}{ds}(1,3,-1)$  dacă  $s = \left(\frac{1}{3}, \frac{\sqrt{2}}{3}, \frac{\sqrt{6}}{3}\right)$ ⎠ ⎞  $\parallel$ ⎝  $\big($  $=\left(\frac{1}{3},\frac{\sqrt{2}}{3},\frac{\sqrt{6}}{3}\right)$  $s = \left(\frac{1}{3}, \frac{\sqrt{2}}{3}, \frac{\sqrt{6}}{3}\right)$ , pentru funcția  $f(x, y, z) = \frac{x+z}{yz^2} + \frac{2y+1}{x^2 + y^2 + z^2}$  $f(x, y, z) = \frac{x + z}{yz^2} + \frac{2y + 1}{x^2 + y^2 + z^2}$

»syms x y z  $*f=(x+z)/(y*z^2)+(2*y+1)/(x^2+y^2+z^2)$ ;gradf=jacobian(f,[x,y,z]); »w=subs(gradf,[x,y,z],[1,3,-1]);s=[1/3,sqrt(2)/3,sqrt(6)/3];fs=w\*s'

În continuare vom calcula câteva derivate de ordin superior:

\n- \n
$$
\frac{\partial^3 f}{\partial y \partial x^2}(2,3), \text{dacă } f(x, y) = \frac{2}{x + y^2} - \frac{y}{x}
$$
\n 
$$
\text{ysyms } x \text{ y}
$$
\n 
$$
\text{As } x \in \mathbb{Z} \setminus \{x + y^2\} - y/x; \text{ f } x1 = \text{diff}(f, x); \text{ f } x2 = \text{diff}(f x1, x); \text{ f } yx2 = \text{diff}(f x2, y);
$$
\n 
$$
\text{Sub } x \text{ sup } f(yx2, [x, y], [2, 3])
$$
\n
\n- \n
$$
\frac{\partial^4 f}{\partial z^2 \partial y \partial x}(2, 1, -1), \text{ pentru } f(x, y, z) = \ln(x^2 + 3y^2 + z^2)
$$
\n 
$$
\text{ysyms } x \text{ y } z
$$
\n
\n

 $\ast$ f=log(x^2+3\*y^2+z^2);fx=diff(f,x);fyx=diff(fx,y);fzyx=diff(fyx,z);fzzyx=diff(fzyx,z); »subs(fzzyx,[x,y,z],[2,1,-1])

Pentru a calcula hessiana unei funcții într-un punct, folosim formula  $H_f(a) = J_{\nabla_f(a)}$  și anume:

»syms  $x_1, \ldots, x_k$  $\n *f=f(x_1,...,x_k);$  gradf=jacobian(f,[ $x_1,...,x_k$ ]); »hessianf=jacobian(gradf, $[x_1,...,x_k]$ )

• Să calculăm hessiana funcției  $f(x, y) = \frac{x^2}{3} + y^3$  $f(x, y) = \frac{x^2}{y} + y^3$  în punctul (2,1):

```
»syms x y 
» f=(x^2)/y+y^3;gradf=jacobian(f,[x,y]) 
» hessianf=jacobian(gradf,[x,y])
```

```
 » subs(hessianf,[x,y],[2,1])
```

```
• Să calculăm hessiana funcției f(x, y, z) = \frac{x}{y} + \frac{zy}{z} + \frac{3z}{x} + xyzz
                                                                              z
                                                                               y
                                                    f(x, y, z) = \frac{x}{y} + \frac{2y}{z} + \frac{5z}{x} + xyz în punctul (2,2,1):
```

```
»syms x y z
 »f=x/y+2*y/z+5*z/x+x*y*z;gradf=jacobian(f,[x,y,z]); 
 »hessianf=jacobian(gradf,[x,y,z]);subs(hessianf,[x,y,z],[2,-2,1])
```
Determinarea extremelor unor funcţii de două, respectiv trei variabile reale este una dintre problemele importante ce le putem rezolva utilizând Symbolic Math

• Să calculăm extremele funcției  $f(x, y) = x^4 + y^4 + xy - x^2 - y^2$ :

»syms x y »f=x^4+y^4+x\*y-x^2-y^2

Pentru început găsim punctele critice:

```
»fx=diff(f,x);fy=diff(f,y); [xcr,ycr]=solve(fx,fy); [xcr,ycr] 
ans =0, 0]
         [ -1/2*3\sqrt{1/2} ), 1/2*3\sqrt{1/2} ]\overline{1} 1/2*3^(1/2), -1/2*3^(1/2)]
                1/2, 1/2]1/2, 1/2]1/2, 1/2]
               -1/2, -1/2]<br>-1/2, -1/2]
                           -1/2]
                -1/2, -1/2]
```
Altă variantă constă în rezolvarea ecuaţiei ∇*f* = (0,0) , notând gradf(i), componentele gradientului, care apar în funcția solve

```
» gradf=jacobian(f,[x,y])
```
» [xcr,ycr]=solve(gradf(1),gradf(2));[xcr,ycr]

Este preferabilă utilizarea condiţiei necesare şi suficiente cu valori proprii:

Calculăm hessiana, care este jacobiana gradientului:

» gradf=jacobian(f,[x,y]) ; hessmatf=jacobian(gradf,[x,y])

Determinăm matricea hessiană, în punctele critice găsite și îi calculăm valorile proprii. Pentru a calcula valorile proprii ale unei matrice  $A$ , folosim funcția eig(A). :

```
» H1=subs(hessmatf,[x,y],[xcr(1),ycr(1)]); eig(H1) 
   ans =[ -3] 
                 [ -1] 
(0,0) este punct de maxim local
     »H2=subs(hessmatf,[x,y],[xcr(2),ycr(2)]); eig(H2) 
      ans = 
                  [ 6] 
                 \overline{[}8\overline{]}\left(-\frac{\sqrt{3}}{2},\frac{\sqrt{3}}{2}\right)⎟
⎟ este punct de minim local,
    » H3=subs(hessmatf,[x,y],[xcr(3),ycr(3)]); eig(H3) 
     ans =[ 6] 
                [ 8] 
      \left(\frac{\sqrt{3}}{2}, -\frac{\sqrt{3}}{2}\right)este punct de minim local,
     » H4=subs(hessmatf,[x,y],[xcr(4),ycr(4)]); eig(H4) 
      ans = 
                [ 0] 
                \overline{1} 2\overline{1}\frac{1}{2}, \frac{1}{2}2^{\degree}2\big(\left(\overline{2},\overline{2}\right)⎞
⎟ nu este punct de extrem
     » H7=subs(hessmatf,[x,y],[xcr(7),ycr(7)]) eig(H7) 
     ans =[ 0][ 2] 
     \frac{1}{2}, -\frac{1}{2}2, 2\left(-\frac{1}{2}, -\frac{1}{2}\right)nu este punct de extrem
```
Dacă cel puţin una dintre valorile proprii este nulă, punctul critic este *degenerat*.

• Să determinăm extremele funcției  $f(x, y, z) = x^4 + y^4 + z^4 + xyz$ 

```
syms x y z 
\frac{1}{2} f=x^4+y^4+z^4+x*y*z; gradf=jacobian(f,[x,y,z]);
 »hessianf=jacobian(gradf,[x,y,z]);
 » [xcr,ycr,zcr]=solve(gradf(1),gradf(2),gradf(3));[xcr,ycr,zcr] 
ans = [ 0, 0, 0] 
    [-1/4, 1/4, 1/4][-1/4, -1/4, -1/4]1/4, 1/4*i, 1/4*il
      1/4, -1/4*i, -1/4*il
```
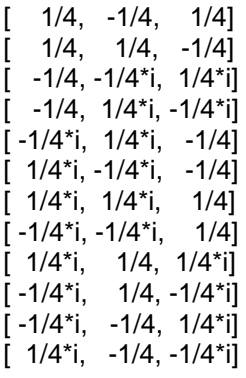

Calculăm hessiana în punctele critice (soluțiile reale ale ecuației  $\nabla f = (0,0,0)$ )

```
» H1=subs(hessianf,[x,y,z],[xcr(1),ycr(1),zcr(1)]); eig(H1) 
       ans =[ 0] 
                     [0][0](0,0,0) nu este punct de extrem
» H2=subs(hessianf,[x,y,z],[xcr(2),ycr(2),zcr(2)]); eig(H2) 
       ans = 
                      [ 1/4] 
                      [1][ 1]⎟
                   ⎠
 \left(-\frac{1}{4}, \frac{1}{4}, \frac{1}{4}\right)⎝
 \left(-\frac{1}{4}, \frac{1}{4}, \frac{1}{4}\right)\left(\frac{1}{4}, \frac{1}{4}, \frac{1}{4}\right) este punct de minim.
» H3=subs(hessianf,[x,y,z],[xcr(3),ycr(3),zcr(3)]); eig(H3) 
        ans = 
                      [ 1/4] 
                      [ 1] 
                      [ 1] 
                       ⎟
                       ⎠
 \left(-\frac{1}{4}, -\frac{1}{4}, -\frac{1}{4}\right)⎝
 \left(-\frac{1}{4}, -\frac{1}{4}, -\frac{1}{4}\right) este punct de minim.
» H6=subs(hessianf,[x,y,z],[xcr(6),ycr(6),zcr(6)]) eig(H6) 
       ans = 
                      [ 1/4] 
                      [ 1] 
                      [ 1]⎟
                  ⎠
 \left(\frac{1}{\cdot}, -\frac{1}{\cdot}, \frac{1}{\cdot}\right)\left(\frac{1}{4}, -\frac{1}{4}, \frac{1}{4}\right) este punct de minim.
» H7=subs(hessianf,[x,y,z],[xcr(7),ycr(7),zcr(7)]); eig(H7) 
       ans = 
                      [ 1/4] 
                      [ 1] 
                      [1]\frac{1}{4}, -\frac{1}{4},\frac{1}{4}, \frac{1}{4}, -\frac{1}{4}⎠
 \left(\frac{1}{1}, \frac{1}{1}, -\frac{1}{1}\right)⎝
 \left(\frac{1}{\cdot}, \frac{1}{\cdot}, -\frac{1}{\cdot}\right), este punct de minim.
```
Se poate întâmpla ca rezolvarea sistemului ale cărui soluții sunt punctele critice, să fie imposibilă cu Symbolic Math, caz în care se folosesc metode numerice, care nu fac obiectul acestui curs.

Vom prezenta în continuare, rezolvarea aplicatiei la teorema de inversiune locală, cu ajutorul pachetului Symbolic math; calculul matematic este destul de anevoios, si nu este exclus de a pierde semnificația exemplului, din cauza dificultăților de calcul întâmpinate:

• Pentru  $f = (f_1, f_2)$  unde  $f_1(x, y) = \sqrt{x^4 + y^4}, f_2(x, y) = x^2 y^3$ , verificăm dacă jacobianul este diferit de zero, în punctul (2,2); dacă da, putem defini  $g = f^{-1} = (g_1, g_2)$  definită pe *B*((4√2,32), *r*), *r* > 0, convenabil ales.  $(f(2,2) = (4\sqrt{2},32))$ .

» syms x y »f=[sqrt(x^4+y^4),x^2\*y^3]; »jacobf=jacobian(f,[x,y]) » det(jacobf) » subs(det(jacobf),[x,y],[2,2])  $ans =$ 45.2548

Putem calcula derivatele parțiale ale funcției inverse *g*, fără a explicita funcția deoarece:

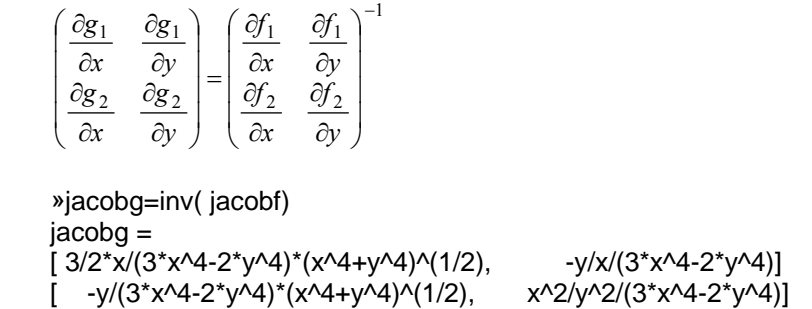

Vom rezolva folosind Matlab, exemple ce ilustrează calculul derivatelor (parțiale) de ordinul I ale unor funcții definite implicit:

• Pentru a calcula derivata de ordinul I a funcției  $y(x)$  definite implicit prin ecuația  $xy^2 - \ln y = 2$ , considerăm funcția  $F(x, y) = xy^2 - \ln y - 2$ :

```
»syms x y 
 » F=x*y^2-log(y)-2;Fy=diff(F,y);Fx=diff(F,x);y1= -Fx/Fy
```
■ Să calculăm derivatele parțiale ale lui  $z(x, y)$ , funcție definită implicit de ecuația  $e^{x^2 + z^2} - x^2yz = 2$ :

```
»syms x y z 
\overline{P}=exp(x^2+z^2)-x^2*y*z-2;Fz=diff(F,z);Fx=diff(F,x);Fv=diff(F,y);
 »zx= -Fx/Fz
 »zy= -Fy/Fz
```
• Să calculăm derivatele parțiale ale funcțiilor  $u(x, y), v(x, y)$  definite implicit de sistemul  $\overline{\mathsf{I}}$ ⎪ ⎨  $\lceil$  $= v \cdot$  $+ y^2 = u \cdot$  $xy = v \cdot e$  $x^2 + y^2 = u \cdot e$ 

```
»syms x y u v 
 »f1=x^2+y^2-u*exp(v);f2=x*y-v*exp(u); 
 »f1u=diff(f1,u);f1v=diff(f1,v);f2u=diff(f2,u);f2v=diff(f2,v); 
»J1=[f1u f1v;f2u f2v] 
J1 =\lceil -exp(v), -u*exp(v)]
         \int -v^*exp(u), -exp(u)]
\sqrt{\frac{f1x}{d}}=diff(f1,x);f1y=diff(f1,v);f2x=diff(f2,x);f2y=diff(f2,y);
 » J2=[f1x f1y;f2x f2y] 
J2 =[2^{\ast}x, 2^{\ast}y][ y, x]
```
*u v*  Notăm  $\overline{\phantom{a}}$  $\overline{\mathfrak{g}}$  $\frac{1}{2}$ ⎟ ⎠ ⎞  $\mathsf I$  $\mathsf I$  $\mathsf I$  $\mathsf I$ ⎝  $\big($ ∂ ∂ ∂ ∂ ∂ ∂ ∂ ∂ = *y v x v y u x u*  $M = \begin{vmatrix} \alpha & \alpha \\ \beta & \beta \end{vmatrix}$  și obținem: » M=-inv(J1)\*J2  $M =$ [ -2/exp(v)/(-1+u\*v)\*x+u/exp(u)/(-1+u\*v)\*y, -2/exp(v)/(-1+u\*v)\*y+u/exp(u)/(-1+u\*v)\*x] [ 2\*v/exp(v)/(-1+u\*v)\*x-1/exp(u)/(-1+u\*v)\*y, 2\*v/exp(v)/(-1+u\*v)\*y-1/exp(u)/(-1+u\*v)\*x]

In general calculul extremelor cu legături este destul de laborios, să reluăm exemplele de la curs, utilizănd Matlab:

• Să se calculeze extremele funcției  $f(x, y) = \frac{1}{x} + \frac{1}{y}$  cu legătura  $\frac{1}{x^2} + \frac{1}{y^2} = 1$ .

Construim funcția  $F = f + ag$  (am renotat  $\lambda$ , notația clasică pentru un multiplicator al lui Lagrange cu a, pentru simplificarea scrierii în Matlab) și pentru început rezolvăm sistemul  $\frac{\partial F}{\partial x} = 0$ ,  $\frac{\partial F}{\partial y} = 0$ ,  $\frac{\partial F}{\partial a} = 0$ *a F y F x*  $\frac{F}{f} = 0$ ,  $\frac{\partial F}{\partial f} = 0$ ,  $\frac{\partial F}{\partial f} = 0$ ; nu uitați să

declarați pe *a* ca variabilă a expresiilor simbolice!

```
»syms x y a 
» f=1/x+1/y; g=1/x^2+1/y^2-1; F=f+a*g 
» gradF=jacobian(F,[x,y,a]) 
 »[ acr ,xcr,ycr]=solve(gradF(1),gradF(2),gradF(3));[ acr ,xcr,ycr] 
ans =[-1/2^*2\sqrt{1/2}), 2\sqrt{1/2}, 2\sqrt{1/2}][1/2^*2\cdot(1/2), -2\cdot(1/2), -2\cdot(1/2)]
```
Observați și rețineți modul de utilizare a funcției solve în acest caz: este absolut necesar să fie declarată fiecare componentă a gradientului, în caz contrar apar probleme.

Verificăm dacă punctele critice sunt puncte de extrem pentru *Fa*

```
 » F1=f+(1/(sqrt(2)))*g 
    F1 =1/x+1/y+1/2*2^(1/2)*(1/x^2+1/y^2-1) 
      » gradF1=jacobian(F1,[x,y]);hessmatF1=jacobian(gradF1,[x,y]) 
     » H1=subs(hessmatF1,[x,y],[-sqrt(2),-sqrt(2)]); eig(H1) 
    ans = 
        0.3536 
        0.3536 
Se observă că punctul (-\sqrt{2}, -\sqrt{2}) este un minim, ce satisface legătura din ipoteză.
```
 » F2=f-(1/(sqrt(2)))\*g; gradF2=jacobian(F2,[x,y]); » hessmatF2=jacobian(gradF2,[x,y]); » H2=subs(hessmatF2,[x,y],[sqrt(2),sqrt(2)]); eig(H2) ans = -0.3536 -0.3536

si astfel punctul  $(\sqrt{2}, \sqrt{2})$  este un maxim, ce satisface legătura din ipoteză.

• Să calculăm extremele funcției  $f(x, y, z) = x - 2y + 2z$  cu legătura  $x^2 + y^2 + z^2 = 9$ :

```
»syms x y z a 
 »f=x-2*y+2*z;g=x^2+y^2+z^2-9;F=f+a*g;gradF=jacobian(F,[x,y,z,a]) 
 » [acr,xcr,ycr,zcr]=solve(gradF(1),gradF(2),gradF(3),gradF(4)); 
 » [acr,xcr,ycr,zcr] 
ans = 
        [1/2, -1, 2, -2][-1/2, 1, -2, 2]
```
 ». F1=f+(1/2)\*g;hessmatF1=jacobian(jacobian(F1,[x,y,z])) hessmatF1  $=$ [ 1, 0, 0]  $[0, 1, 0]$ [ 0, 0, 1] » eig(hessmatF1) ans = 1 1 1  $(-1,2,-2)$  este punct de minim. » F2=f-(1/2)\*g;hessmatF2=jacobian(jacobian(F2,[x,y,z])) hessmat $F2 =$  $[-1, 0, 0]$  $[0, -1, 0]$  $[0, 0, -1]$ » eig(hessmatF2) ans = -1 -1 -1

(1,-2,2) este punct de maxim.

• Să calculăm punctele de extrem ale funcției  $f(x, y) = x^4 + y^4 - x^2 - y^2 + xy$  situate în discul  $x^2 + y^2 \le 1$ : Într-un exemplu anterior am determinat punctele de extrem ale functiei și anume: (0,0) este punct de maxim local,

 $\overline{\phantom{a}}$  $\overline{\phantom{a}}$ ⎠ ⎞  $\mathsf I$  $\mathsf I$ ⎝  $\overline{2}$  $\frac{3}{2}$ ,  $\frac{\sqrt{3}}{2}$ ,  $\left(\frac{\sqrt{3}}{2}\right)$ ⎠  $\overline{ }$  $\mathsf I$ ⎝ ⎛  $-\frac{\sqrt{3}}{2}, \frac{\sqrt{3}}{2}$ ,  $\left(\frac{\sqrt{3}}{2}, -\frac{\sqrt{3}}{2}\right)$  $\frac{13}{2}$ ,  $\frac{\sqrt{3}}{2}$ sunt puncte de minim local; se observă că doar  $(0,0)$  se află în discul  $x^2 + y^2 < 1$  și că  $M_1 = f(0,0) = 0$ 

Să calculăm punctele de extrem ale funcției care satisfac legătura  $x^2 + y^2 = 1$ :

»syms x y a »f=x^4+y^4+x\*y-x^2-y^2;g=x^2+y^2-1; F=f+a\*g » gradF=jacobian(F,[x,y,a]); » [acr,xcr,ycr]=solve(gradF(1),gradF(2),gradF(3));[acr,xcr,ycr] ans =  $[-1/2,$  1/2<sup>\*</sup>2^(1/2), 1/2<sup>\*</sup>2^(1/2)]  $\overline{(-1/2)}$ ,  $-1/2^2(1/2)$ ,  $-1/2^2(1/2)$ ]  $\begin{bmatrix} 1/2, & -1/2^*2\sqrt{1/2}, & 1/2^*2\sqrt{1/2} \end{bmatrix}$  $[-1/2,$  1/2<sup>\*</sup>2^(1/2), -1/2<sup>\*</sup>2^(1/2)]  $\begin{bmatrix} -1 & 0.2588 & 0.9659 \end{bmatrix}$  $\begin{bmatrix} -1 & -0.2588 & -0.9659 \end{bmatrix}$ <br> $\begin{bmatrix} -1 & 0.9659 & 0.2588 \end{bmatrix}$ 

 [ -1 0.9659 0.2588 ] Valorile xcr,ycr pentru a = -1, au fost prelucrate, softul dând pentru început o expresie foarte complicată şi astfel dificil de utilizat

-0.9659 - 0.2588 ]

 » F1=f-g;hessF1=jacobian(jacobian(F1,[x,y])) » H1=subs(hessF1,[x,y],[0.2588,0.9659]);eig(H1) ans = -3.2916 7.2909 »H2= subs(hessF1,[x,y],[-0.2588,-0.9659]);eig(H2) ans = -3.2916 7.2909 »H3= subs(hessF1,[x,y],[-0.9659,-0.2588]);eig(H3) ans = -3.2916 7.2909 »H4=ubs(hessF1,[x,y],[0.9659,0.2588]);eig(H4) ans =

 -3.2916 7.2909

Se observă că aceste puncte critice nu sunt puncte de extrem. (regula Sylvester).

 » F2=f-(1/2)\*g;hessF2=jacobian(jacobian(F2,[x,y])); »H5=subs(hessF2,[x,y],[1/sqrt(2),1/sqrt(2)]);eig(H5)  $ans =$  2 4 »H6=subs(hessF2,[x,y],[-1/sqrt(2),-1/sqrt(2)]);eig(H6)  $ans =$  4 6 » F3=f+(1/2)\*g;hessF3=jacobian(jacobian(F3,[x,y])) »H7= subs(hessF3,[x,y],[-1/sqrt(2),1/sqrt(2)]);eig(H7) ans = 4 6 » subs(hessF3,[x,y],[1/sqrt(2),-1/sqrt(2)])  $ans =$  4 6 Punctele  $\left(\frac{1}{\sqrt{2}}, \frac{1}{\sqrt{2}}\right), \left(-\frac{1}{\sqrt{2}}, \frac{1}{\sqrt{2}}\right), \left(\frac{1}{\sqrt{2}}, -\frac{1}{\sqrt{2}}\right), \left(-\frac{1}{\sqrt{2}}, -\frac{1}{\sqrt{2}}\right)$  $,-\frac{1}{\sqrt{2}}$ ,  $\left(-\frac{1}{\sqrt{2}}\right)$  $\frac{1}{\sqrt{2}}$ ,  $\left(\frac{1}{\sqrt{2}}\right)$  $\left(\frac{1}{\sqrt{2}}\right), \left(-\frac{1}{\sqrt{2}}\right)$ 2 1  $\sqrt{2}$ ⎠ ⎞  $\parallel$ ⎝  $\left| \cdot \right| - \frac{1}{\sqrt{2}}, -$ ⎠ ⎞  $\parallel$  $\frac{1}{\sqrt{2}}$ ,-⎠ ⎞  $\parallel$ ⎝  $\Bigg|, \Bigg[ -$ ⎠ ⎞  $\parallel$ ⎝  $\left(\frac{1}{\sqrt{2}}, \frac{1}{\sqrt{2}}\right), \left(\frac{1}{\sqrt{2}}, \frac{1}{\sqrt{2}}\right), \left(\frac{1}{\sqrt{2}}, \frac{1}{\sqrt{2}}\right), \left(\frac{1}{\sqrt{2}}, \frac{1}{\sqrt{2}}\right),$  sunt puncte de minim.

Să calculăm acum valoarea lui  $f$  în aceste minime locale, observând înainte că este necesar să calculăm doar în două cazuri: xcr.ycr > 0 şi xcr.ycr < 0:

```
 » subs(f,[x,y],[1/sqrt(2),-1/sqrt(2)]) 
ans = 
    -1 » subs(f,[x,y],[1/sqrt(2),1/sqrt(2)]) 
ans =\Omega
```
O analiză imediată stabileşte că:

$$
\sup_{x^2 + y^2 \le 1} f(x, y) = 0 = f(0, 0)
$$
  

$$
\inf_{x^2 + y^2 \le 1} f(x, y) = -1 = f\left(\frac{\sqrt{2}}{2}, \frac{\sqrt{2}}{2}\right) = f\left(-\frac{\sqrt{2}}{2}, \frac{\sqrt{2}}{2}\right) = f\left(\frac{\sqrt{2}}{2}, -\frac{\sqrt{2}}{2}\right) = f\left(\frac{\sqrt{2}}{2}, \frac{\sqrt{2}}{2}\right)
$$

Am că graficul unei funcții reale, de două variabile reale este o porțiune de suprafață; pentru a vizualiza o asemenea funcţie avem două posibilităţi:

- <sup>2</sup> desenul graficului funcției, care este o mulțime de puncte din  $\mathbb{R}^3$ ;
- <sup>*-*</sup> desenul în **R**<sup>2</sup> al *curbelor de nivel* ale suprafetei, de ecuații  $f(x, y) = c$  unde *c* este o constantă.

Pentru a fi in spiritul acestui paragraf vom desena expresii simbolice ce definesc funcţiile folosind funcţiile ezsurf şi ezcontour.

• Să desenăm graficul și curbele de nivel corespunzătoare funcției definite de formula

$$
f(x, y) = \frac{x^2 + y^2 + x^2 \cdot y^2}{(x^2 + y^2 + 1)^2}
$$
, pentru  $(x, y) \in [-4, 4] \times [-4, 4]$ .  
\n<sup>n</sup>syms x y  
\n<sup>n</sup> f=(x<sup>n</sup>2+y<sup>n</sup>2+x<sup>n</sup>2<sup>n</sup>y<sup>n</sup>2)/(x<sup>n</sup>2+y<sup>n</sup>2+1)<sup>n</sup>2; ezsurf(f, [-4, 4, -4, 4])  
\n<sup>n</sup> ezcontour(f, [-4, 4, -4, 4])

- Să desenăm porţiunea de suprafaţă definită de expresia  $(x, y) = \frac{x^4 + 2x^3y - 6x^2y^2 + y^4}{x^4 + y^4 + 1}$  $f(x, y) = \frac{x^4 + 2x^3y - 6x^2y^2 + y^4}{x^4 + y^4 + 1}$  pentru
	- (*x*, *y*)∈[−3,3]×[−3,3]; apoi să desenăm curbele de nivel: »f=(x^4+2\*x^3\*y-6\*x^2\*y^2+y^4)/(x^4+y^4+1);ezsurf(f,[-3,3,-3,3]) »ezcontour(f,[-3,3,-3,3])

Pentru a desena o suprafaţă de ecuaţii parametrice

$$
x = f(u, v), y = g(u, v), z = h(u, v), (u, v) \in D \subset [0, 2\pi] \times [0, 2\pi],
$$

folosim instrucțiunea ezsurf(x,y,z), care desenează suprafața pe $[0,2\pi] \times [0,2\pi]$ .

• Pentru a desena sfera  $x^2 + y^2 + z^2 = 1$ , scriem ecuațiile parametrice

 $x = \sin u \cos v$ ,  $v = \sin u \sin v$ ,  $z = \cos v$ ,  $v \in [0, 2\pi]$ ,  $u \in [0, \pi]$ »x=sin(u)\*cos(v);y=sin(u)\*sin(v);z=cos(u);

**Probleme propuse**

- 1. Calculați *f* '(3) pentru funcția  $f(x) = \sqrt[3]{x^3 2x^2 x + 2}$ ; calculați *f* '(2) și justificați rezultatul; determinați zerourile functiei.
- 2. Calculati lungimea lemniscatei lui Bernoulli.
- 3. Calculați vectorul tangent, versorul tangent și vectorul normală pentru curbele ale caror ecuații în coordonate carteziene sunt:

o

\n
$$
\sqrt{x^{2} + y^{2}} = \arctg \frac{y}{x}.
$$
\no

\n
$$
\sqrt{x^{2} + y^{2}} \cdot \arctg \frac{y}{x} = 1
$$
\no

\n
$$
x^{2} + y^{2} - y = \sqrt{x^{2} + y^{2}}.
$$

» ezsurf(x,y,z)

În final desenaţi aceste curbe şi calculaţi-le lungimile

- 5. Calculați  $f^{(24)}(2)$  pentru  $f(x) = e^{x^2+3x}$ , respective  $g^{(43)}(1)$  pentru  $g(x) = \sqrt{3x+1}$ .
- 6. Scrieţi polinomul Taylor de grad 9 asociat funcţiei *f* :(−0.5,+∞) → **R**, definită prin *f* (*x*) = 2*x* +1 în punctul  $x_0 = 4$ , desenați în același sistem de axe funcția și polinomul asociat, în culori diferite și stabiliți eroarea comisă prin aproximarea funcției cu acest polinom pe intervalul (2,6).
- 7. Scrieți polinomul Taylor de grad 15 asociat funcției  $f: \mathbf{R} \to [-\frac{\pi}{2}, \frac{\pi}{2}]$ ⎠  $\left(-\frac{\pi}{2},\frac{\pi}{2}\right)$  $\rightarrow \left(-\frac{\pi}{2}, \frac{\pi}{2}\right)$ , definită prin  $f(x) = \arctg 2x$ , în punctul  $x_0 = 1$ , desenați în același sistem de axe funcția și polinomul asociat folosind instrucțiunile ezplot și plot.
- 8. Determinați gradul polinomului Taylor în  $x_0 = 2$ , ce aproximează cu trei zecimale, pe intervalul (1,3), funcția *f* :(−4,4) → **R** definită de  $f(x) = \ln \sqrt{16-x^2}$ ; desenați acest polinom și funcția f în același sistem de coordonate.
- 9. Desenați termenii  $s_9, s_{26}$  din dezvoltarea în serie a funcțiilor  $f_k, 1 \le k \le 4$  și funcția  $f_k$  în același sistem de *x*

axe:

\n
$$
f_1(x) = e^{\frac{x}{2}}, x \in \mathbb{R};
$$
\n
$$
f_2(x) = \frac{2x+1}{x^3 + 3x^2 - 4x - 12}, x \notin \{-3, -2, 2\};
$$
\n
$$
f_3(x) = \sin^3 x, x \in \mathbb{R};
$$
\n
$$
f_4(x) = \frac{1}{x^3 + 3x^2 - 4x - 12}, x \notin \{-3, -2, 2\};
$$
\n
$$
f_5(x) = \sin^3 x, x \in \mathbb{R};
$$

$$
f_4(x) = \frac{1}{\sqrt{1 - x^2}}, |x| < 1.
$$

10. Scrieți termenul  $s_{29} = \sum_{k=0} \frac{f^{(k)}(0)}{k!}$ . 29 0  $(k)$  $29 = \sum_{k=0}^{\infty} \frac{k!}{k!}$ (0) *k*  $^{(k)}(0)$ <sub>x</sub> $_k$  $s_{29} = \sum_{k=0}^{29} \frac{f^{(k)}(0)}{k!} \cdot x^k$  din dezvoltarea in serie Taylor a funcției  $f(x) = \arctg \frac{2x}{4+x^2}$ *x*  $f(x) = \arctg \frac{2x}{4 + x^2}$ .

- 11. Calculați derivatele parțiale de ordinul I, în punctul curent, ale funcției  $f(x, y, z) = \ln(2x^2 + y^4 + 3z^2 + 1)$
- 12. Calculați  $\frac{\partial f}{\partial x}(1,0)$  $\frac{\partial f}{\partial x}(1,0)$  dacă  $f(x, y) = \ln(x^2 y^2 + \sqrt{x^4 + y^4 + 1})$ .
- 13. Calculați jacobianul funcției  $f(r, v) = (r \cos v, r \sin v), r \ge 0, v \in [0, 2\pi]$  în punctul curent.

14. Calculați 
$$
\frac{df}{ds}(3,2)
$$
, dacă  $s = \left(\frac{\sqrt{2}}{2}, \frac{\sqrt{2}}{2}\right)$  pentru funcția  $f(x, y) = 2^{x^2 + y^4}$ 

- 15. Calculaţi matricele hessiene, în punctele indicate, pentru următoarele funcţii:
	- o  $f_1(x, y) = \frac{xy^2}{x + 2y}$  $f_1(x, y) = \frac{xy}{x + 2y}$  în (2,1); 2

$$
0 \t f_2(x, y, z) = \frac{x}{y+1} + \frac{z^2}{x} \text{ in } (1,0,2) .
$$

16. Calculati punctele de extrem ale functiilor

$$
f_1(x, y) = x \cdot e^{-x^2 - y^2}; \quad f_2(x, y) = x^3 - 3x^2 + 5x \cdot y - 7y^2; \quad f_3(x) = x^4 + y^4 + 4xy - 2x^2 - 2y^2;
$$
  

$$
f_4(x) = x^2 + xy + y^2 + \frac{4}{x} + \frac{4}{y}, x > 0, y > 0; \quad f_5(x, y, z) = x^2 + y^2 + z^2 - xy + x - 2z;
$$
  

$$
f_6(x, y, z) = x + \frac{y^2}{4x} + \frac{z^2}{y} + \frac{2}{z}, x > 0, y > 0, z > 0; \quad f_7(x, y, z) = \frac{(x^2 - 1) + (y^2 - 4) + x^2 - 1 \cdot (y^2 - 4)}{(x^2 + y^2 + 1)^2}
$$

17. Pentru  $f = (f_1, f_2, f_3)$  unde

$$
f_1(x, y, z) = x^2 + y^2 + z^2,
$$
  
\n
$$
f_2(x, y, z) = xy + 2yz + zx,
$$
  
\n
$$
f_3(x, y, z) = \ln(x^2 + y^2 + z^2 + 1)
$$

verificați dacă jacobianul este diferit de zero, în punctul  $(1,2,3)$ ; dacă da, pe baza teoremei de inversiune locala calculați matricea jacobiană a funcției inverse  $g = f^{-1}$ .

- 18. Calculați derivatele de ordinul I a funcției  $y(x)$  definite implicit prin ecuațiile
	- 0  $e^{x^2+y^2}-x^2y^2=5$ ;
	- o  $x \sin y + y \cos x = 2$ .
- 19. Calculați derivatele parțiale ale lui  $z(x, y)$ , funcție definită implicit de ecuațiile:

$$
\ln(x^{2} \cdot y^{2} + z^{2} + 1) - \arcsin\frac{x + y + z}{x^{2} + y^{2} + z^{2}} = 1 ;
$$
  
0 
$$
\sqrt{x^{4} + y^{2} + x^{2} \cdot y^{2} \cdot z^{2} + 1} - 2^{x \cdot y \cdot z} = 5
$$

20. Calculați derivatele parțiale ale funcțiilor  $u(x, y)$ ,  $v(x, y)$  definite implicit de sistemele:

$$
\begin{cases} x^2 + y^2 + z^2 = 2^{u+v} \\ x \cdot y \cdot z = u^2 + v^2 \end{cases} \qquad \begin{cases} \sin x + \cos y = \ln(u^2 + v^2) \\ x^2 \cdot y^2 = u + v \end{cases}
$$

- 21. Desenaţi porţiunea de suprafaţă  $(x, y) = \frac{x^2 y^2 - 5x^2 - 3y^2 + 9}{x^4 + y^4 + 1}$  $f(x, y) = \frac{x^2 y^2 - 5x^2 - 3y^2 + 9}{x^4 + y^4 + 1}$ , pentru  $(x, y) \in [-4, 4] \times [-4, 4]$  și curbele sale de nivel.
- 22. Desenați elipsoidul  $\frac{x}{25} + \frac{y}{16} + \frac{z}{9} = 1$  $\frac{x^2}{2} + \frac{y^2}{2} + \frac{z^2}{2} =$
- 23. Desenați hiperboloidul  $z = x \cdot y$  pentru  $x^2 + y^2 \le 1$ , folosind o parametrizare convenabil aleasă